## CART practice *Mathias Bourel*

Install and load rpart package. Another package to make tree is the tree package.

Install partykit package (this package makes better picture and have a more suitable interfase)

Look at rpart.control to see the different parameters:

```
rm(list=ls())
library(rpart)
library(partykit)
## Loading required package: grid
## Loading required package: libcoin
## Loading required package: mvtnorm
?rpart
?rpart.control
#rpart.control(minsplit = 20, minbucket = round(minsplit/3), cp = 0.01,
# maxcompete = 4, maxsurrogate = 5, usesurrogate = 2, xval = 10,
# surrogatestyle = 0, maxdepth = 30)
```
## **CLASSIFICATION TREES**

We use Iris data

```
attach(iris)
summary(iris)
## Sepal.Length Sepal.Width Petal.Length Petal.Width
## Min. :4.300 Min. :2.000 Min. :1.000 Min. :0.100
## 1st Qu.:5.100 1st Qu.:2.800 1st Qu.:1.600 1st Qu.:0.300
## Median :5.800 Median :3.000 Median :4.350 Median :1.300
## Mean :5.843 Mean :3.057 Mean :3.758 Mean :1.199
## 3rd Qu.:6.400 3rd Qu.:3.300 3rd Qu.:5.100 3rd Qu.:1.800
## Max. :7.900 Max. :4.400 Max. :6.900 Max. :2.500
## Species
## setosa :50
## versicolor:50
## virginica :50
##
##
##
```
## **CART**

```
model=rpart(Species~.,data=iris)
model
```

```
## n= 150
##
## node), split, n, loss, yval, (yprob)
## * denotes terminal node
##
## 1) root 150 100 setosa (0.33333333 0.33333333 0.33333333)
## 2) Petal.Length< 2.45 50 0 setosa (1.00000000 0.00000000 0.00000000) *
## 3) Petal.Length>=2.45 100 50 versicolor (0.00000000 0.50000000 0.50000000)
## 6) Petal.Width< 1.75 54 5 versicolor (0.00000000 0.90740741 0.09259259) *
## 7) Petal.Width>=1.75 46  1 virginica (0.00000000 0.02173913 0.97826087) *
```
Take the time to try to understand what is displayed.

```
plot(model,margin=0.1)
text(model)
```
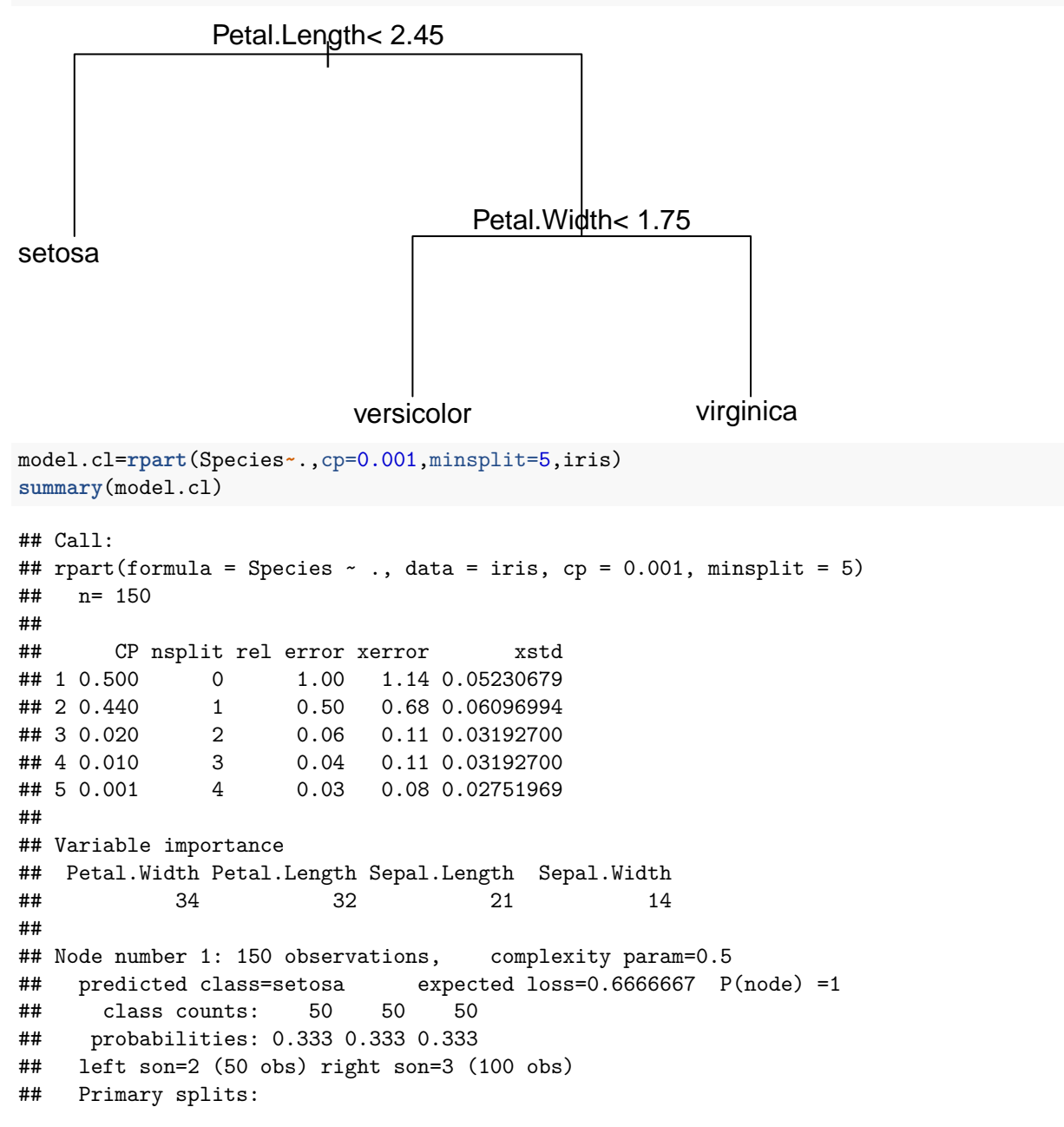

```
## Petal.Length < 2.45 to the left, improve=50.00000, (0 missing)
## Petal.Width < 0.8 to the left, improve=50.00000, (0 missing)
## Sepal.Length < 5.45 to the left, improve=34.16405, (0 missing)
## Sepal.Width < 3.35 to the right, improve=19.03851, (0 missing)
## Surrogate splits:
## Petal.Width < 0.8 to the left, agree=1.000, adj=1.00, (0 split)
## Sepal.Length < 5.45 to the left, agree=0.920, adj=0.76, (0 split)
## Sepal.Width < 3.35 to the right, agree=0.833, adj=0.50, (0 split)
##
## Node number 2: 50 observations
## predicted class=setosa expected loss=0 P(node) =0.3333333
## class counts: 50 0 0
## probabilities: 1.000 0.000 0.000
##
## Node number 3: 100 observations, complexity param=0.44
## predicted class=versicolor expected loss=0.5 P(node) =0.6666667
## class counts: 0 50 50
## probabilities: 0.000 0.500 0.500
## left son=6 (54 obs) right son=7 (46 obs)
## Primary splits:
## Petal.Width < 1.75 to the left, improve=38.969400, (0 missing)
## Petal.Length < 4.75 to the left, improve=37.353540, (0 missing)
## Sepal.Length < 6.15 to the left, improve=10.686870, (0 missing)
## Sepal.Width < 2.45 to the left, improve= 3.555556, (0 missing)
## Surrogate splits:
## Petal.Length < 4.75 to the left, agree=0.91, adj=0.804, (0 split)
## Sepal.Length < 6.15 to the left, agree=0.73, adj=0.413, (0 split)
## Sepal.Width < 2.95 to the left, agree=0.67, adj=0.283, (0 split)
##
## Node number 6: 54 observations, complexity param=0.02
## predicted class=versicolor expected loss=0.09259259 P(node) =0.36
## class counts: 0 49 5
## probabilities: 0.000 0.907 0.093
## left son=12 (48 obs) right son=13 (6 obs)
## Primary splits:
## Petal.Length < 4.95 to the left, improve=4.4490740, (0 missing)
## Petal.Width < 1.35 to the left, improve=0.9971510, (0 missing)
## Sepal.Length < 4.95 to the right, improve=0.6894587, (0 missing)
## Sepal.Width < 2.65 to the right, improve=0.2500139, (0 missing)
##
## Node number 7: 46 observations
## predicted class=virginica expected loss=0.02173913 P(node) =0.3066667
## class counts: 0 1 45
## probabilities: 0.000 0.022 0.978
##
## Node number 12: 48 observations
## predicted class=versicolor expected loss=0.02083333 P(node) =0.32
## class counts: 0 47 1
## probabilities: 0.000 0.979 0.021
##
## Node number 13: 6 observations, complexity param=0.01
## predicted class=virginica expected loss=0.3333333 P(node) =0.04
## class counts: 0 2 4
## probabilities: 0.000 0.333 0.667
```

```
## left son=26 (3 obs) right son=27 (3 obs)
## Primary splits:
## Petal.Width < 1.55 to the right, improve=1.3333330, (0 missing)
## Sepal.Width < 2.65 to the right, improve=0.6666667, (0 missing)
## Petal.Length < 5.35 to the left, improve=0.6666667, (0 missing)
## Sepal.Length < 6.05 to the left, improve=0.1666667, (0 missing)
## Surrogate splits:
## Sepal.Length < 6.5 to the right, agree=0.833, adj=0.667, (0 split)
## Sepal.Width < 2.65 to the right, agree=0.833, adj=0.667, (0 split)
##
## Node number 26: 3 observations
## predicted class=versicolor expected loss=0.3333333 P(node) =0.02
## class counts: 0 2 1
## probabilities: 0.000 0.667 0.333
##
## Node number 27: 3 observations
## predicted class=virginica expected loss=0 P(node) =0.02
## class counts: 0 0 3
## probabilities: 0.000 0.000 1.000
model.cl
## n= 150
##
## node), split, n, loss, yval, (yprob)
## * denotes terminal node
##
## 1) root 150 100 setosa (0.33333333 0.33333333 0.33333333)
## 2) Petal.Length< 2.45 50 0 setosa (1.00000000 0.00000000 0.00000000) *
## 3) Petal.Length>=2.45 100 50 versicolor (0.00000000 0.50000000 0.50000000)
## 6) Petal.Width< 1.75 54 5 versicolor (0.00000000 0.90740741 0.09259259)
## 12) Petal.Length< 4.95 48 1 versicolor (0.00000000 0.97916667 0.02083333) *
## 13) Petal.Length>=4.95 6 2 virginica (0.00000000 0.33333333 0.66666667)
## 26) Petal.Width>=1.55 3 1 versicolor (0.00000000 0.66666667 0.33333333) *
## 27) Petal.Width< 1.55 3 0 virginica (0.00000000 0.00000000 1.00000000) *
## 7) Petal.Width>=1.75 46 1 virginica (0.00000000 0.02173913 0.97826087) *
```
Take the time to try to understand what is displayed.

rpart uses a default cp value of 0.01 if you don't specify one in prune.

```
x11()
```

```
## Warning: comando ejecutado ''otool' -L '/Library/Frameworks/R.framework/
## Resources/modules/R_X11.so'' tiene estatus 1
par(mfrow=c(3,2))
plot(model.cl,margin=0.1)
text(model.cl,all=T)
plot(model.cl, uniform=T)
text(model.cl, use.n=T, all=T)
plot(model.cl, branch=0)
text(model.cl, use.n=T,col="red")
plot(model.cl, branch=.7)
text(model.cl, use.n=T)
plot(model.cl, branch=.4, uniform=T, compress=T)
text(model.cl, all=T,use.n=T)
```
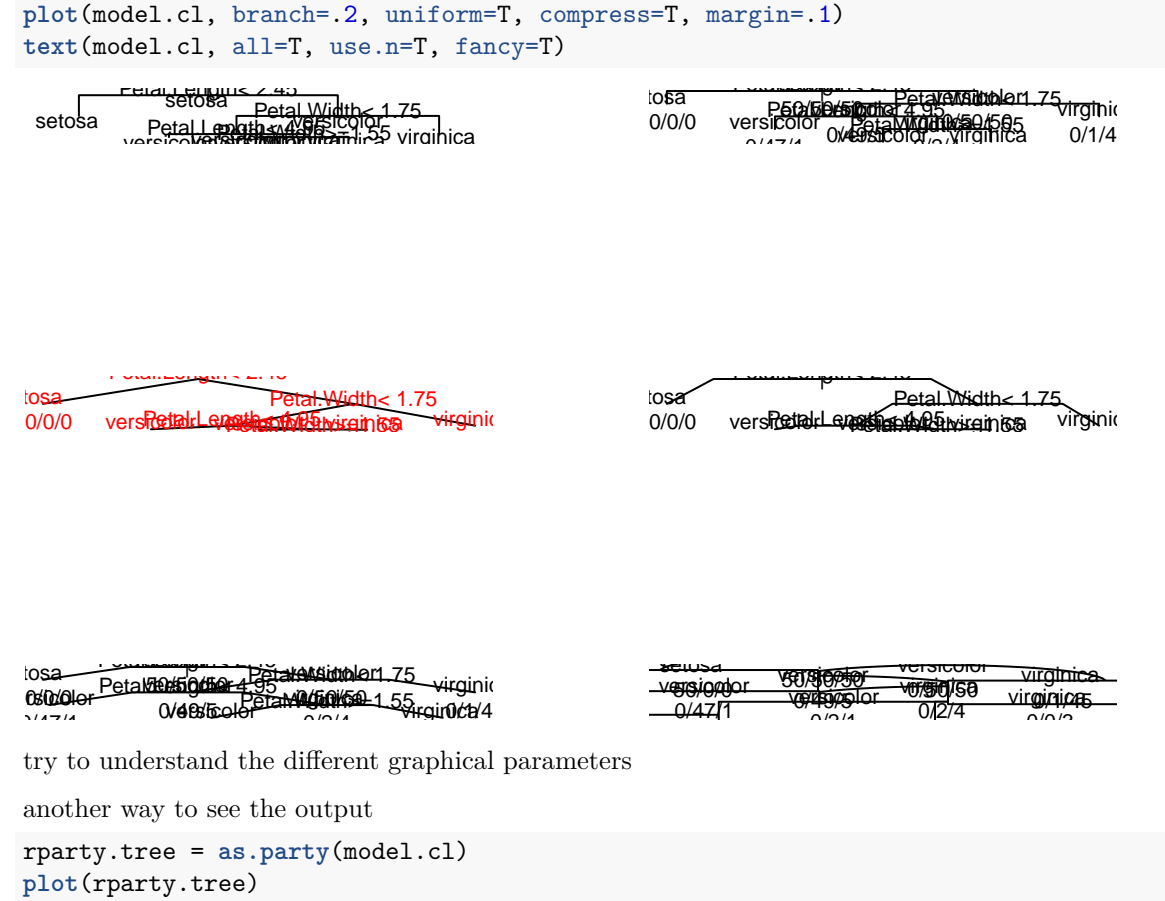

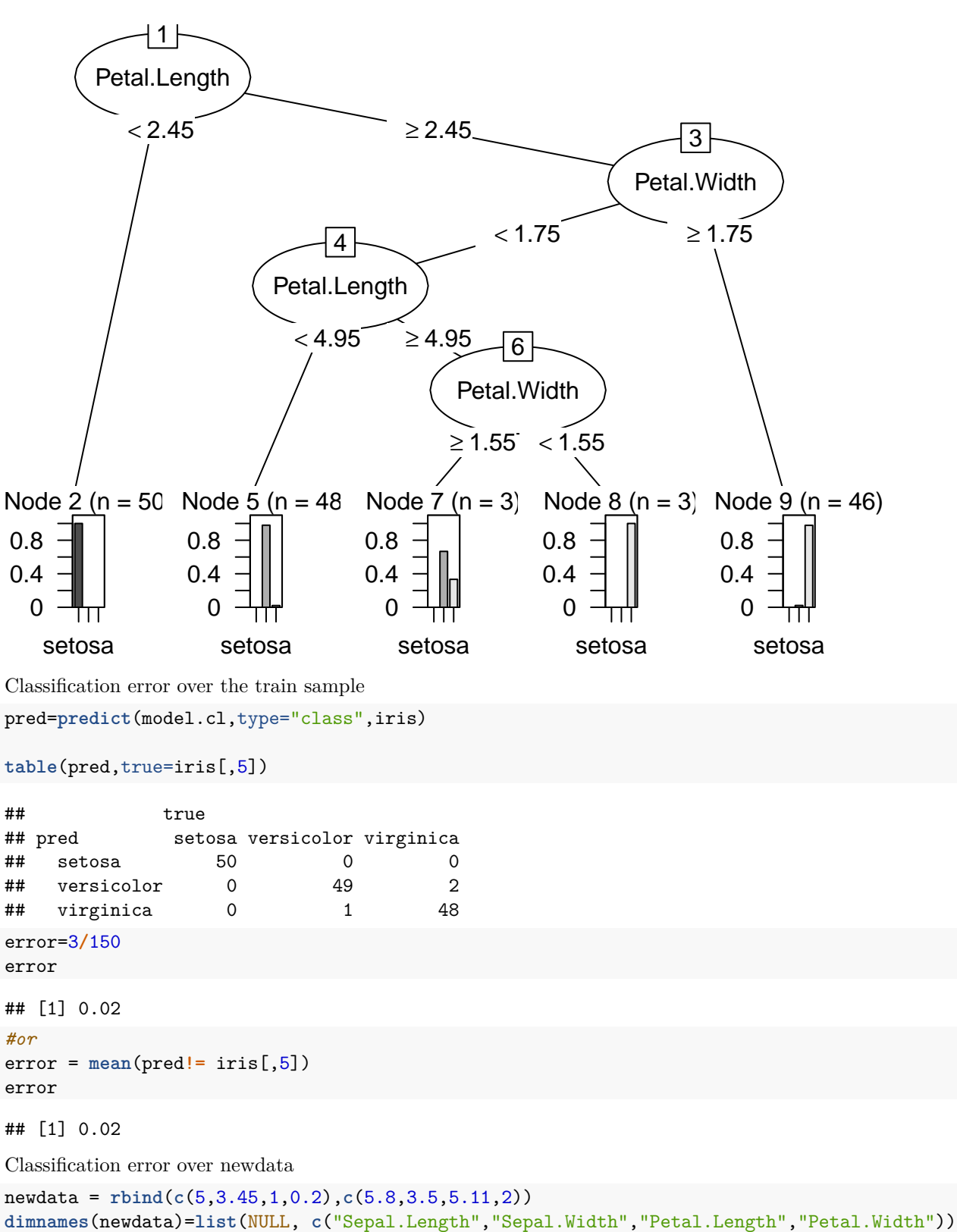

```
newdatas=data.frame(newdata)
pred=predict(model.cl,type="class",newdata=newdatas)
pred
```

```
\# \# \frac{1}{2} \frac{2}{2}## setosa virginica
## Levels: setosa versicolor virginica
pred=predict(model.cl,type="class",newdata=newdatas)
pred
\# \# \frac{1}{2} \frac{2}{2}## setosa virginica
## Levels: setosa versicolor virginica
pred=predict(model.cl,type="prob",newdata=newdatas)
pred
## setosa versicolor virginica
## 1 1 0.00000000 0.0000000
## 2 0 0.02173913 0.9782609
pred=predict(model.cl,type="vector",newdata=newdatas)
pred
## 1 2
```

```
## 1 3
```
Classification error over a test sample Divide the dataset 30 times randomly in train and test samples. For each split, fit a classification tree with the train sample and compute its prediction over the test sample. At the end, compute the mean, with standard deviation, of this errors.

 $K=30$ 

```
error.cl=NULL
   n = nrow(iris)
   for(k in 1:K) {
        smp=sample(n,round(n/3))
        learn=iris[-smp,]
        test=iris[smp,]
            model.cl.learn=rpart(Species~.,cp=0.001,minsplit=5,data=learn)
            pred.cl=predict(model.cl.learn,type="class",test)
            error.c1[k] = mean(pred.c1!= test[,5])}
mean.error.cl=mean(error.cl)
sd.error.cl=sd(error.cl)
mean.error.cl
## [1] 0.046
sd.error.cl
## [1] 0.03069314
Pruning
plotcp(model.cl)
```
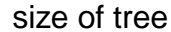

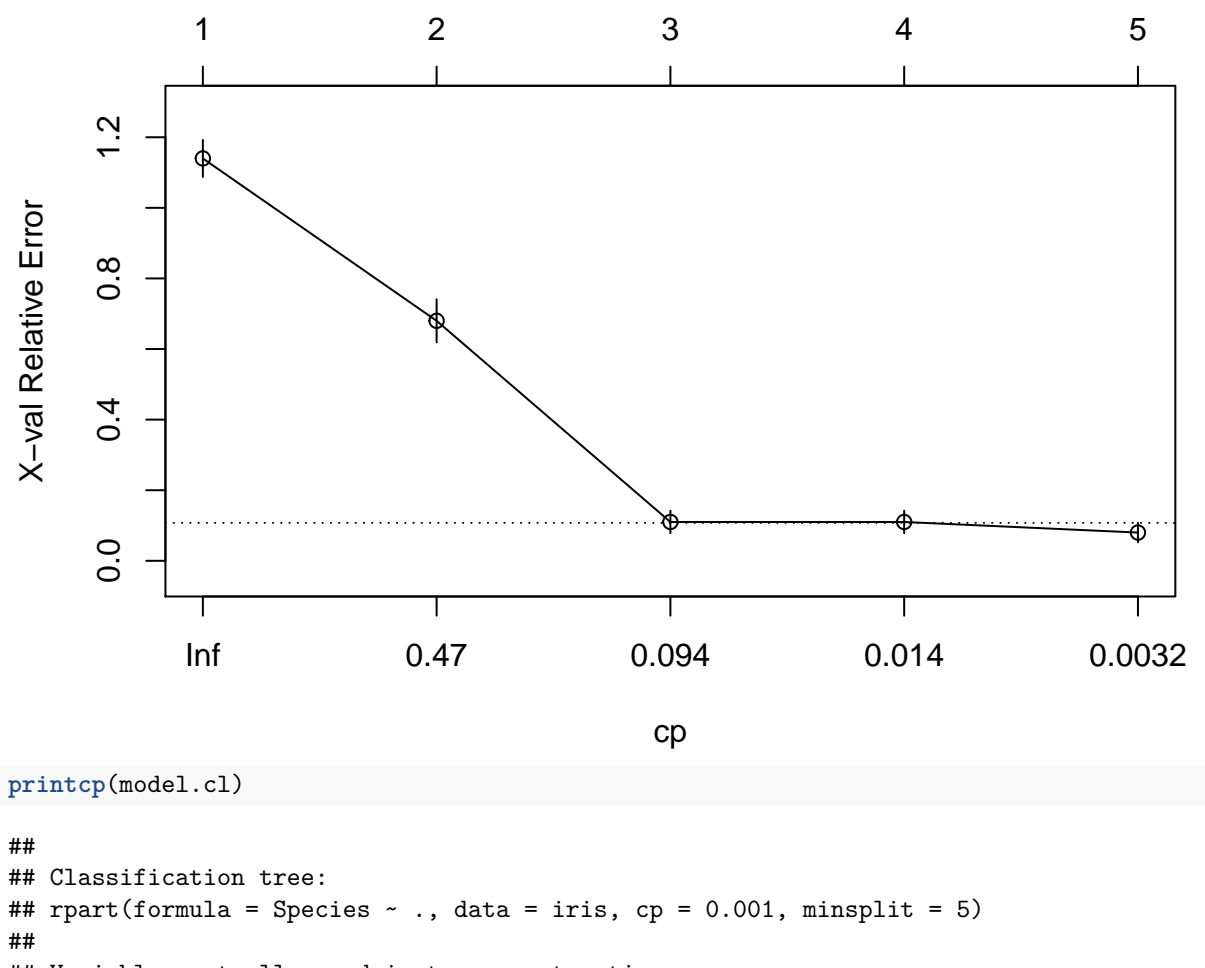

```
## Variables actually used in tree construction:
## [1] Petal.Length Petal.Width
##
```
## Root node error: 100/150 = 0.66667 ## ## n= 150 ## ## CP nsplit rel error xerror xstd ## 1 0.500 0 1.00 1.14 0.052307 ## 2 0.440 1 0.50 0.68 0.060970 ## 3 0.020 2 0.06 0.11 0.031927

According to the criterion of least error by cross validation we are left with the tree 5.

According to criterion 1-SE: with what tree do we stay?

## 4 0.010 3 0.04 0.11 0.031927 ## 5 0.001 4 0.03 0.08 0.027520

1-SE Rule: We are left with the simplest tree that has a minor error at the lowest errorby VC + 1se (xerror  $+$  xstd).

BE CAREFUL: THESE RESULTS MAY VARY FOR THE DIFFERENT STEPS BECAUSE WHEN CAL-CULATING THE ERROR VALIDATION CROSSED, WE ARE SEPARATING THE SAMPLE RANDOMLY AND THIS YOU CAN BRING DIFFERENT RESULTS.

Contents of the printcp table: Remember that this table is normalized so that the error in the root node is 1 cp: cost-complexity parameter (as we have said before it is alpha / error by resolution in root node) nsplit: number of divisions (nsplit  $+1$  = number of terminal nodes) rel error: relative error xerror: error by cross validation xstd: standard deviation (it helps us analyze the 1-SE rule)

BE CAREFUL: In our case there is no tree of the sequence that has a lower error than the xerror + xstd of the tree 5, so we kept the tree 5.

Let see (as an exercise) what happen if I choose to prune the tree to keep the sub tree with  $cp = 0.010$ .

```
model.cl.pod=prune(model.cl,cp=0.010)
plot(model.cl.pod,margin=0.1)
text(model.cl.pod, use.n=T,col="blue")
```
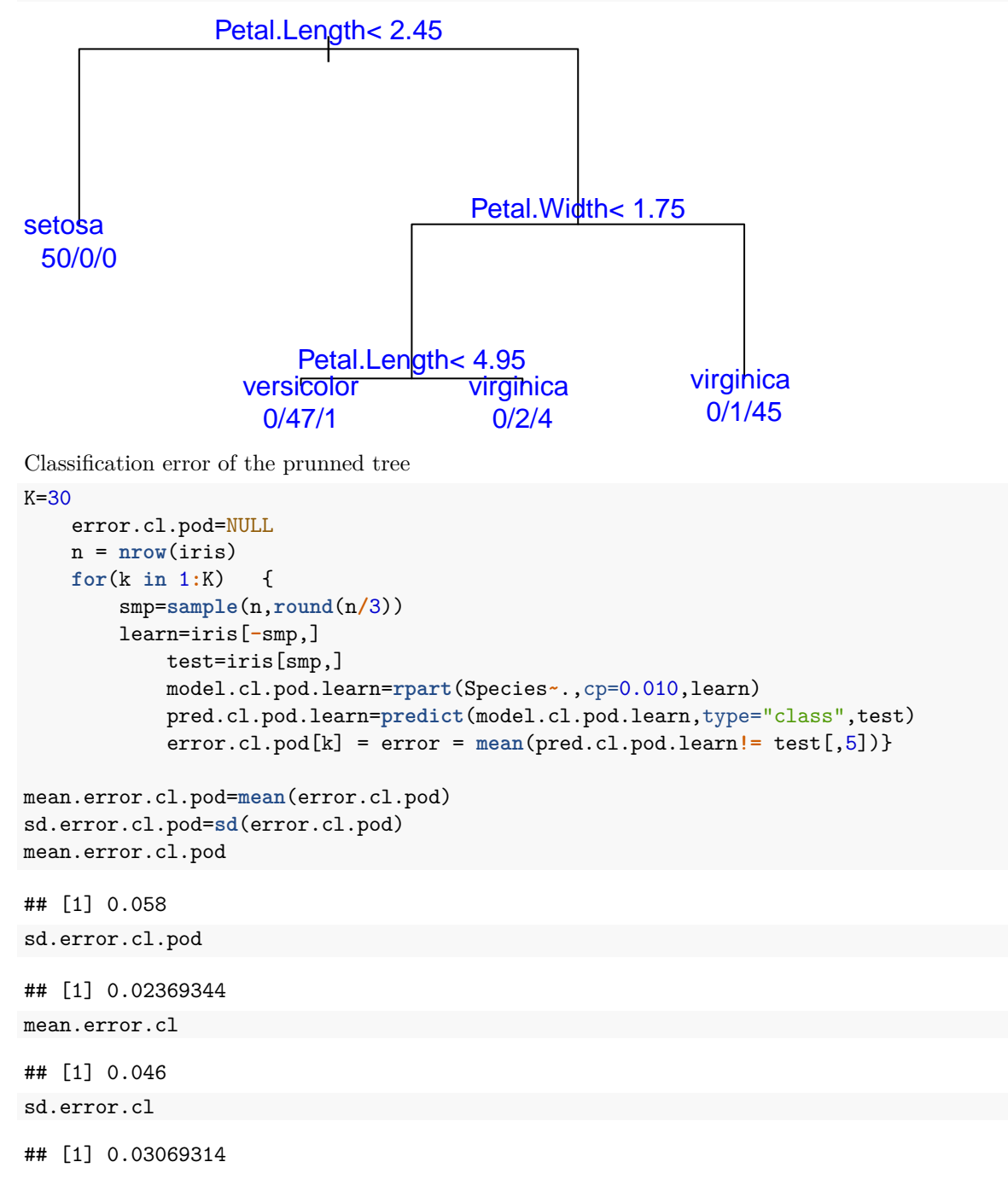

## **2- Regression trees**

```
We use airquality data
data=airquality
attach(data)
model.rg=rpart(Ozone~Solar.R+Wind+Temp,data=data)
model.rg
## n=116 (37 observations deleted due to missingness)
##
## node), split, n, deviance, yval
## * denotes terminal node
##
## 1) root 116 125143.1000 42.12931
## 2) Temp< 82.5 79 42531.5900 26.54430
## 4) Wind>=7.15 69 10919.3300 22.33333
## 8) Solar.R< 79.5 18 777.1111 12.22222 *
## 9) Solar.R>=79.5 51 7652.5100 25.90196
## 18) Temp< 77.5 33 2460.9090 21.18182 *
## 19) Temp>=77.5 18 3108.4440 34.55556 *
## 5) Wind< 7.15 10 21946.4000 55.60000 *
## 3) Temp>=82.5 37 22452.9200 75.40541
## 6) Temp< 87.5 20 12046.9500 62.95000
## 12) Wind>=8.9 7 617.7143 45.57143 *
## 13) Wind< 8.9 13 8176.7690 72.30769 *
## 7) Temp>=87.5 17 3652.9410 90.05882 *
summary(model.rg)
## Call:
## rpart(formula = 0zone \sim Solar.R + Wind + Temp, data = data)
## n=116 (37 observations deleted due to missingness)
##
## CP nsplit rel error xerror xstd
## 1 0.48071820 0 1.0000000 1.0148380 0.1665572
## 2 0.07723849 1 0.5192818 0.5994776 0.1806800
## 3 0.05396246 2 0.4420433 0.6088845 0.1794110
## 4 0.02598999 3 0.3880808 0.5971367 0.1565642
## 5 0.01989493 4 0.3620909 0.5939309 0.1539061
## 6 0.01664620 5 0.3421959 0.5730994 0.1534632
## 7 0.01000000 6 0.3255497 0.5414242 0.1438950
##
## Variable importance
## Temp Wind Solar.R
## 66 31 2
##
## Node number 1: 116 observations, complexity param=0.4807182
## mean=42.12931, MSE=1078.819
## left son=2 (79 obs) right son=3 (37 obs)
## Primary splits:
## Temp < 82.5 to the left, improve=0.4807182, (0 missing)
## Wind < 6.6 to the right, improve=0.4042669, (0 missing)
## Solar.R < 153 to the left, improve=0.2108002, (5 missing)
## Surrogate splits:
```

```
## Wind < 6.6 to the right, agree=0.776, adj=0.297, (0 split)
##
## Node number 2: 79 observations, complexity param=0.07723849
## mean=26.5443, MSE=538.3746
## left son=4 (69 obs) right son=5 (10 obs)
## Primary splits:
## Wind < 7.15 to the right, improve=0.2272631, (0 missing)
## Temp < 77.5 to the left, improve=0.2248966, (0 missing)
## Solar.R < 153 to the left, improve=0.1044972, (2 missing)
##
## Node number 3: 37 observations, complexity param=0.05396246
## mean=75.40541, MSE=606.8356
## left son=6 (20 obs) right son=7 (17 obs)
## Primary splits:
## Temp < 87.5 to the left, improve=0.3007639, (0 missing)
## Wind < 10.6 to the right, improve=0.2739298, (0 missing)
## Solar.R < 273.5 to the right, improve=0.1145269, (3 missing)
## Surrogate splits:
## Wind < 6.6 to the right, agree=0.676, adj=0.294, (0 split)
##
## Node number 4: 69 observations, complexity param=0.01989493
## mean=22.33333, MSE=158.2512
## left son=8 (18 obs) right son=9 (51 obs)
## Primary splits:
## Solar.R < 79.5 to the left, improve=0.22543670, (1 missing)
## Temp < 77.5 to the left, improve=0.21455360, (0 missing)
## Wind < 10.6 to the right, improve=0.04850548, (0 missing)
## Surrogate splits:
## Temp < 63.5 to the left, agree=0.794, adj=0.222, (1 split)
## Wind < 16.05 to the right, agree=0.750, adj=0.056, (0 split)
##
## Node number 5: 10 observations
## mean=55.6, MSE=2194.64
##
## Node number 6: 20 observations, complexity param=0.02598999
## mean=62.95, MSE=602.3475
## left son=12 (7 obs) right son=13 (13 obs)
## Primary splits:
## Wind < 8.9 to the right, improve=0.269982600, (0 missing)
## Solar.R < 217.5 to the left, improve=0.058145680, (3 missing)
## Temp < 85.5 to the right, improve=0.007674142, (0 missing)
##
## Node number 7: 17 observations
## mean=90.05882, MSE=214.8789
##
## Node number 8: 18 observations
## mean=12.22222, MSE=43.17284
##
## Node number 9: 51 observations, complexity param=0.0166462
## mean=25.90196, MSE=150.0492
## left son=18 (33 obs) right son=19 (18 obs)
## Primary splits:
## Temp < 77.5 to the left, improve=0.27221870, (0 missing)
## Wind < 10.6 to the right, improve=0.09788213, (0 missing)
```

```
## Solar.R < 255 to the right, improve=0.03603008, (1 missing)
## Surrogate splits:
## Wind < 10.6 to the right, agree=0.667, adj=0.056, (0 split)
##
## Node number 12: 7 observations
## mean=45.57143, MSE=88.2449
##
## Node number 13: 13 observations
## mean=72.30769, MSE=628.9822
##
## Node number 18: 33 observations
## mean=21.18182, MSE=74.573
##
## Node number 19: 18 observations
## mean=34.55556, MSE=172.6914
plot(model.rg,margin=0.1)
text(model.rg, use.n=T)
```
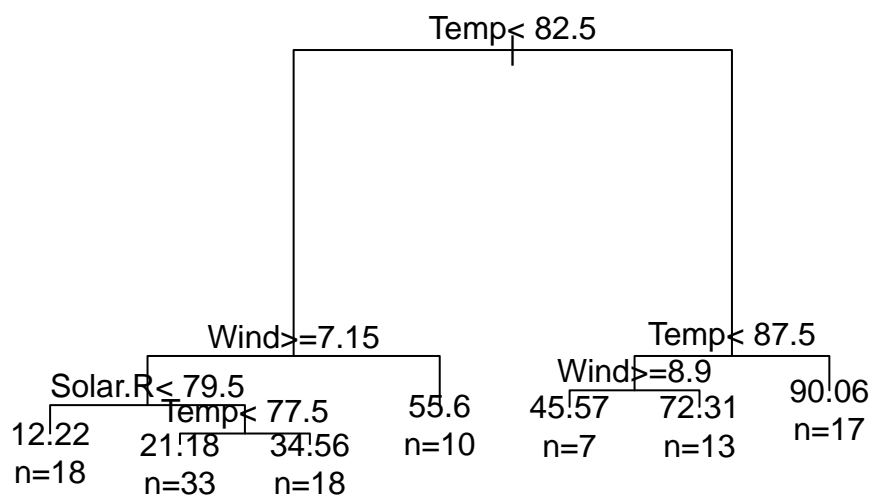

Compute pseudo-R2 (deviance root node - deviance tree)/desviance root node where do you read deviance for model.rg?

Predictions

**predict**(model.rg)

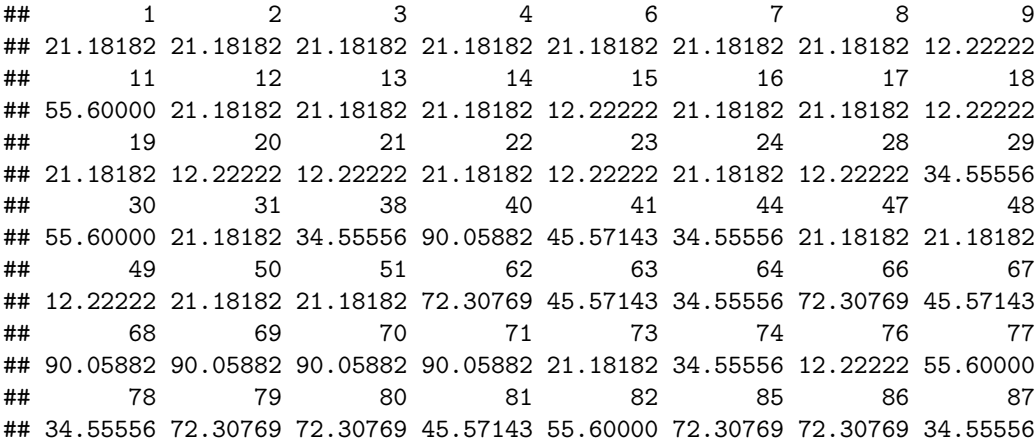

```
## 88 89 90 91 92 93 94 95
## 45.57143 90.05882 72.30769 72.30769 34.55556 55.60000 12.22222 12.22222
## 96 97 98 99 100 101 104 105
## 72.30769 72.30769 72.30769 90.05882 90.05882 90.05882 45.57143 34.55556
## 106 108 109 110 111 112 113 114
## 34.55556 12.22222 55.60000 21.18182 34.55556 34.55556 21.18182 12.22222
## 116 117 118 120 121 122 123 124
## 34.55556 55.60000 72.30769 90.05882 90.05882 90.05882 90.05882 90.05882
## 125 126 127 128 129 130 131 132
## 90.05882 90.05882 90.05882 72.30769 45.57143 34.55556 34.55556 21.18182
## 133 134 135 136 137 138 139 140
## 21.18182 34.55556 21.18182 55.60000 12.22222 21.18182 55.60000 21.18182
## 141 142 143 144 145 146 147 148
## 12.22222 21.18182 34.55556 21.18182 12.22222 34.55556 12.22222 12.22222
## 149 151 152 153
## 55.60000 21.18182 21.18182 21.18182
```

```
newdata = rbind(c(315,12,60),c(270,9,65))
dimnames(newdata)=list(NULL, c("Solar.R","Wind","Temp"))
newdata=data.frame(newdata)
pred=predict(model.rg,newdata)
pred
```

```
\# \# \frac{1}{2}## 21.18182 21.18182
```
Kept the tree according to the cp criterion (crossvalidation and 1-SE Rule).

```
printcp(model.rg)
```

```
##
## Regression tree:
## rpart(formula = Ozone ~ Solar.R + Wind + Temp, data = data)
##
## Variables actually used in tree construction:
## [1] Solar.R Temp Wind
##
## Root node error: 125143/116 = 1078.8
##
## n=116 (37 observations deleted due to missingness)
##
## CP nsplit rel error xerror xstd
## 1 0.480718 0 1.00000 1.01484 0.16656
## 2 0.077238 1 0.51928 0.59948 0.18068
## 3 0.053962 2 0.44204 0.60888 0.17941
## 4 0.025990 3 0.38808 0.59714 0.15656
## 5 0.019895 4 0.36209 0.59393 0.15391
## 6 0.016646 5 0.34220 0.57310 0.15346
## 7 0.010000 6 0.32555 0.54142 0.14389
plotcp(model.rg)
```
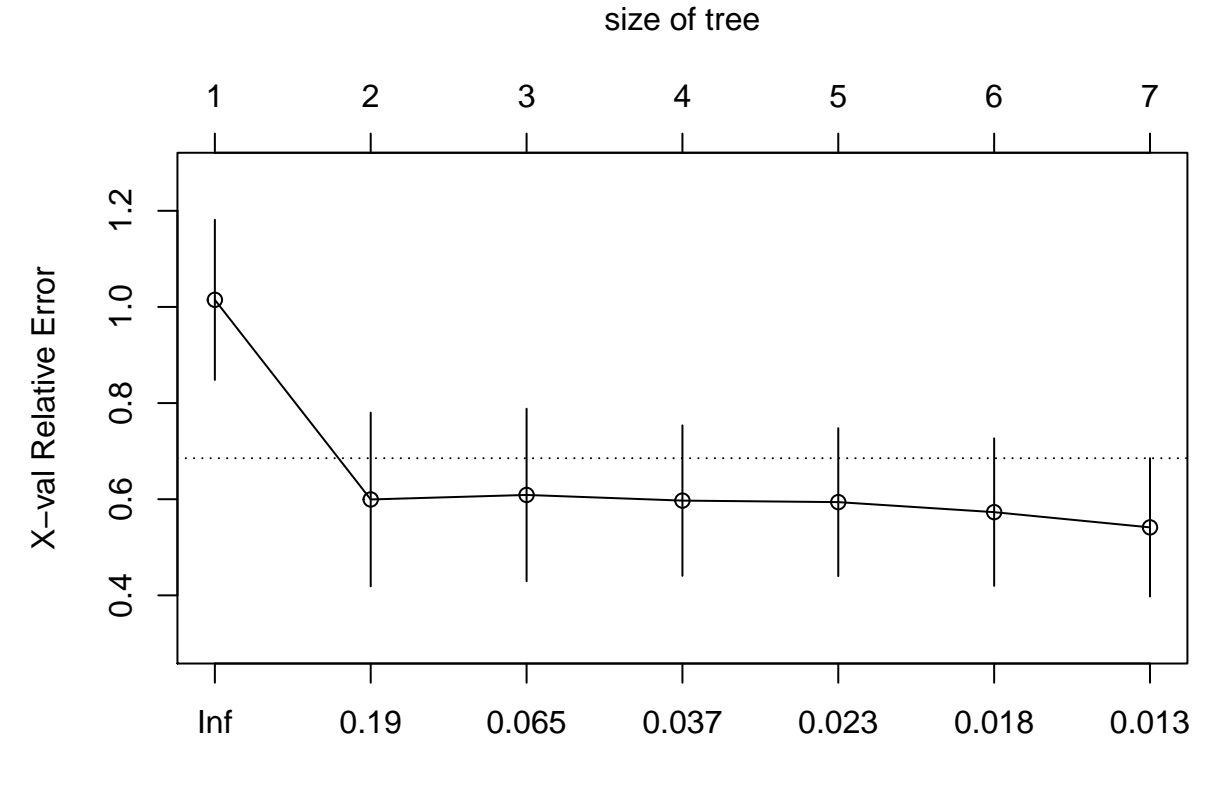

cp

Here some ways to select cp:

```
#With crossvalidation
cp.optx = model.rg$cptable[which.min(model.rg$cptable[,"xerror"]),"CP"]
cp.optx
```
## [1] 0.01

```
#with 1-SErule
xerror=model.rg$cptable[,4]
xstd <- model.rg$cptable[, 5]
t.opt <- min(seq(along = xerror)[xerror <= min(xerror) + xstd])
cp.opt1SE=model.rg$cptable[t.opt,1]
cp.opt1SE
```
## [1] 0.07723849

```
#We kept with the tree which satisfies 1SE rule
model.rg.pr=prune(model.rg,cp=cp.opt1SE)
plot(model.rg.pr,branch=0.1,margin=0.1)
text(model.rg.pr, use.n=T,col="orange")
```

```
| Temp< 82.5
26
n=79
                                                         75.41
                                                         n=37
Classification error
K=30
    error.rg.pr=NULL
    n = nrow(data)
    for(k in 1:K) {
        smp=sample(n,round(n/3))
        learn=data[-smp,]
        learn=learn[,1:4]
        test=data[smp,]
        test=test[,1:4]
            model.rg.pr.learn=rpart(Ozone~Solar.R+Wind+Temp,learn)
            pred= predict (model.rg.pr.learn,test)
            sin.na=na.omit(cbind(test[,1],pred))
            error.rg.pr[k] = sqrt(mean((sin.na[,1]-sin.na[,2])^2))
    }
mean.error.rg.pr=mean(error.rg.pr)
sd.error.rg.pr=sd(error.rg.pr)
mean.error.rg.pr
## [1] 22.99916
sd.error.rg.pr
## [1] 4.695859
```
The final model is the one build over all data!